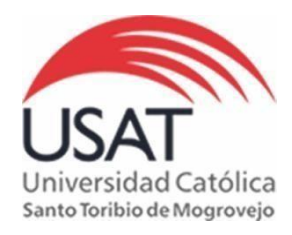

## **BIBLIOTECA P. DIONISIO QUIROZ TEQUÉN**

### **RbDigital – América Economía - Guía de usuario**

**América Economía Internacional y América Economía Perú** es una revista líder en noticias y análisis sobre negocios en América Latina, se ha consolidado como la fuente de información preferida por los influyentes de esta parte del mundo. Su equipo periodístico está dedicado a descubrir las tendencias en los negocios y a investigar los distintos aspectos que conforman el ambiente comercial en Latinoamérica.

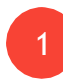

Dentro del Campus de Biblioteca ingresar a **"Revistas Digitales"** y dentro de ella clic en **"Acceso a Revistas Digitales".**

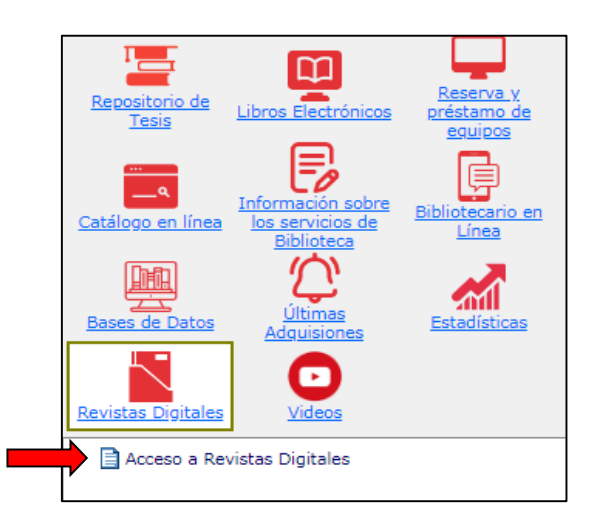

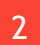

Ingresar a la revista **"América Economía"**

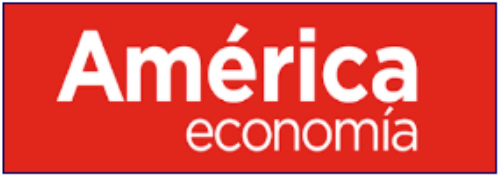

### **RbDigital - El Croquis – Guía de usuario**

3

Ingresar usuario (**biblioservicios@usat.edu.pe**) y contraseña (**biblioservicios@usat.edu.pe**) y clic en ingresar.

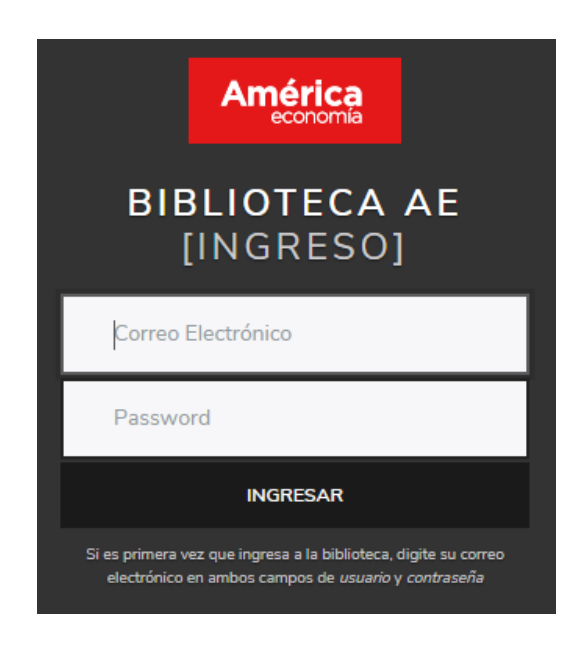

4

Al ingresar se muestran las revistas América Economía:

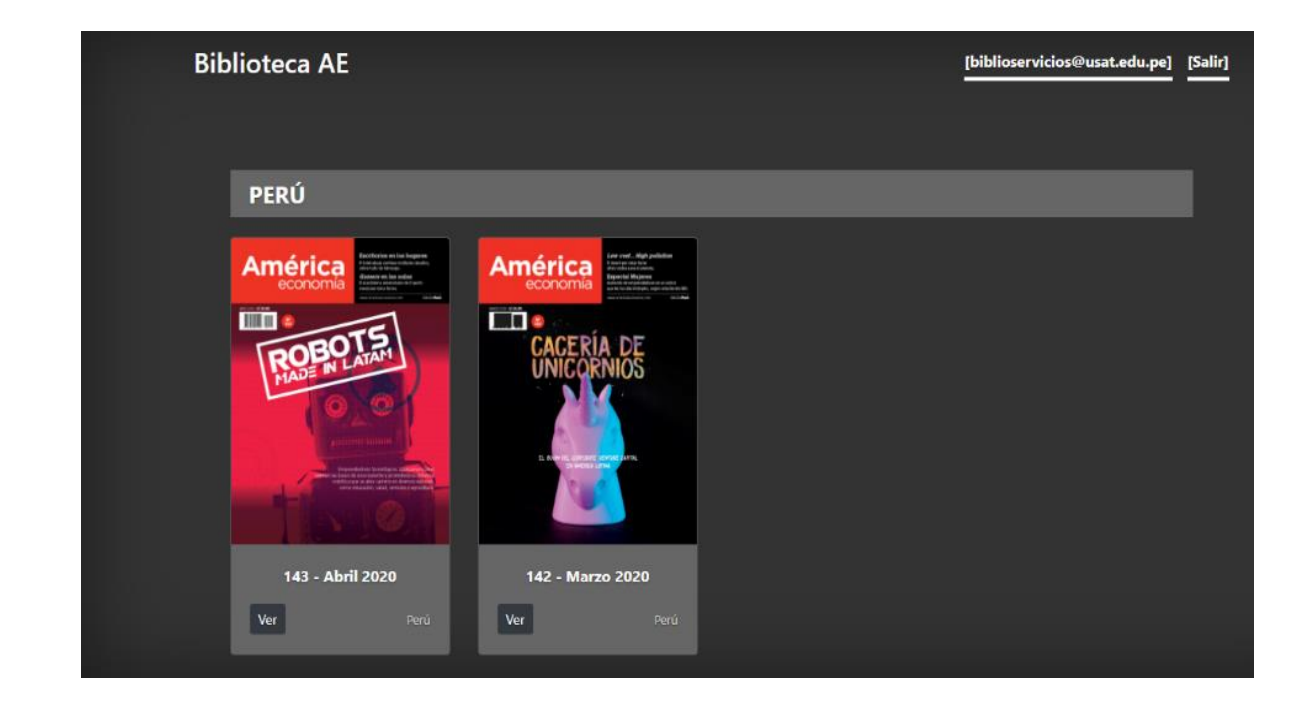

### **RbDigital - El Croquis – Guía de usuario**

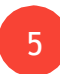

Para acceder al contenido de la revista, clic en "Ver".

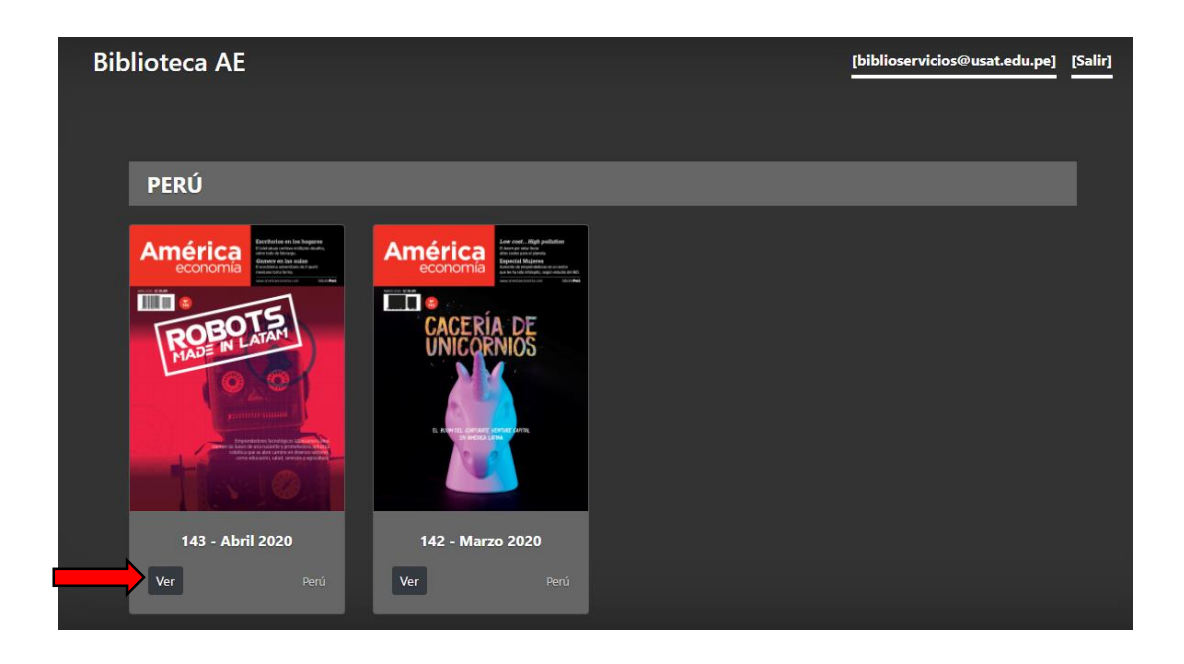

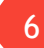

Para revisar al contenido de la revista, clic en la parte inferior.

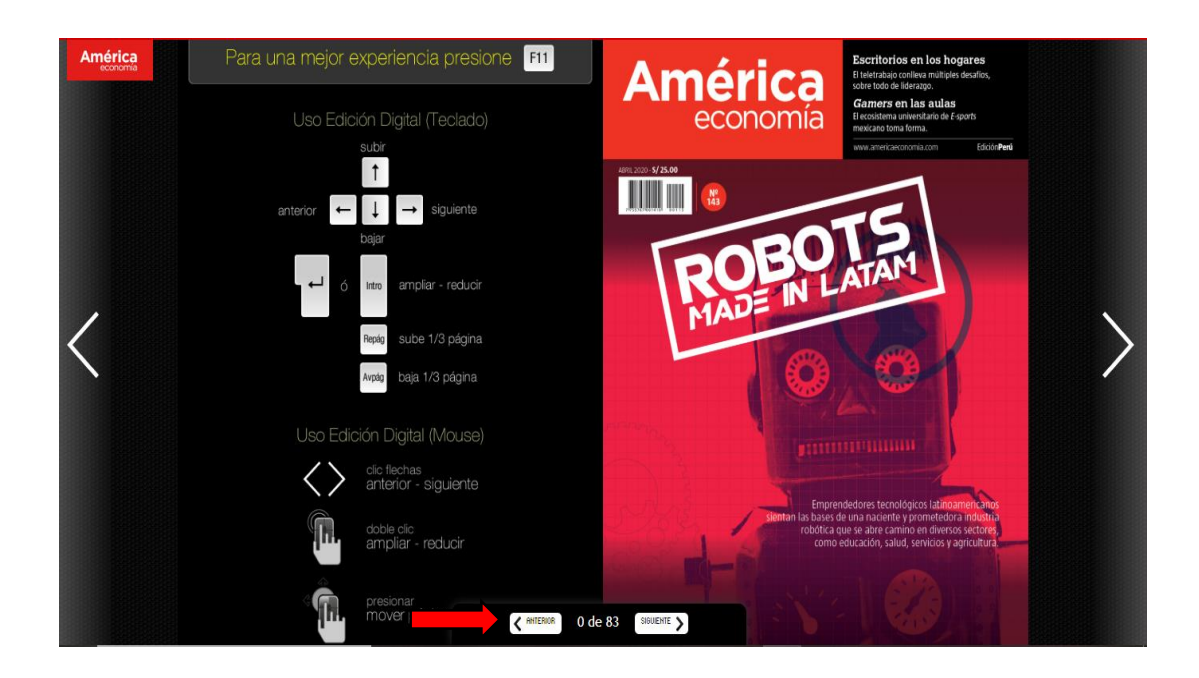

# **RbDigital - El Croquis – Guía de usuario**

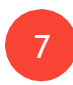

Para cerrar sesión, clic en "Salir":

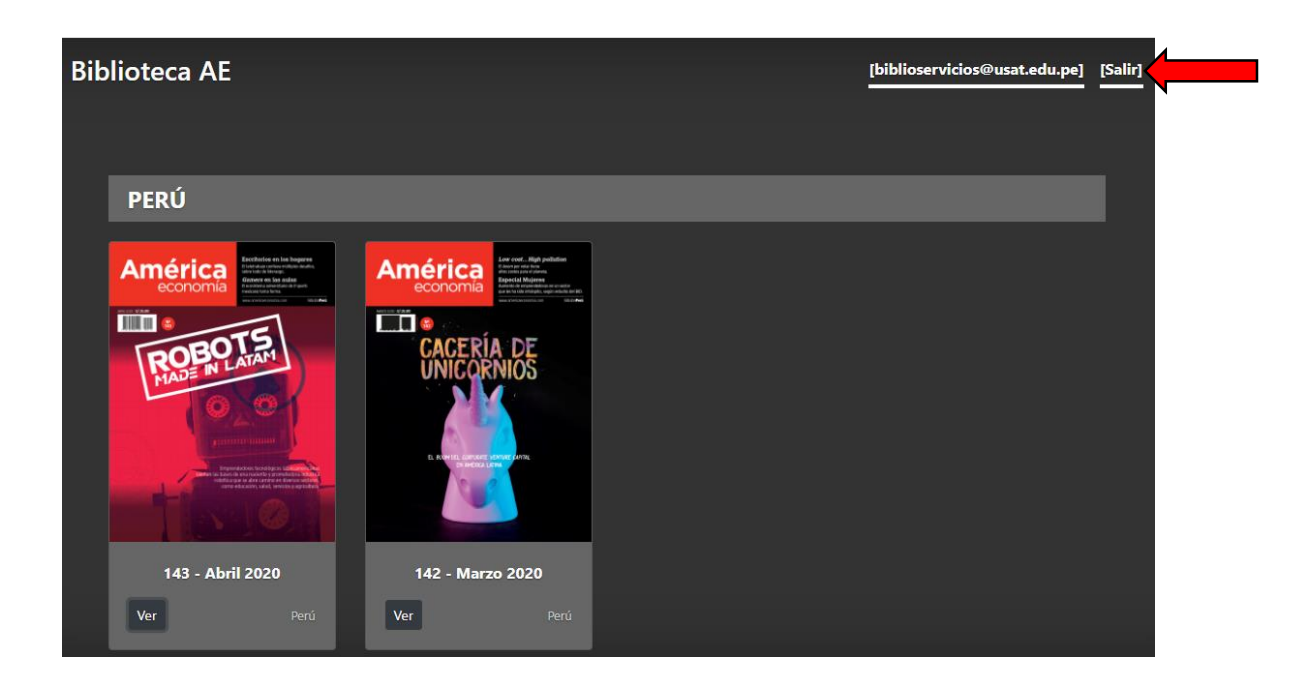

Sitienes alguna consulta en cuantoaluso, porfavor acérquese a la Biblioteca o escríbanos a nuestro correo: [biblioservicios@usat.edu.pe](mailto:biblioservicios@usat.edu.pe)